## SAP ABAP table DSWP CAT DESC {Description for Category Type and Categroy values}

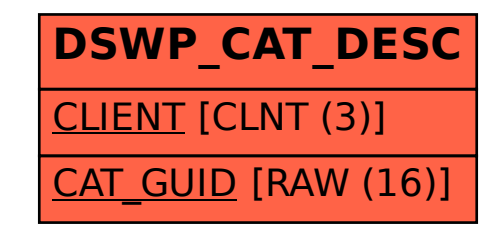